# Cheatography

## Unit 5 - Loops Cheat Sheet by MrDeniz [\(papapadzul\)](http://www.cheatography.com/papapadzul/) via [cheatography.com/68635/cs/17910/](http://www.cheatography.com/papapadzul/cheat-sheets/unit-5-loops)

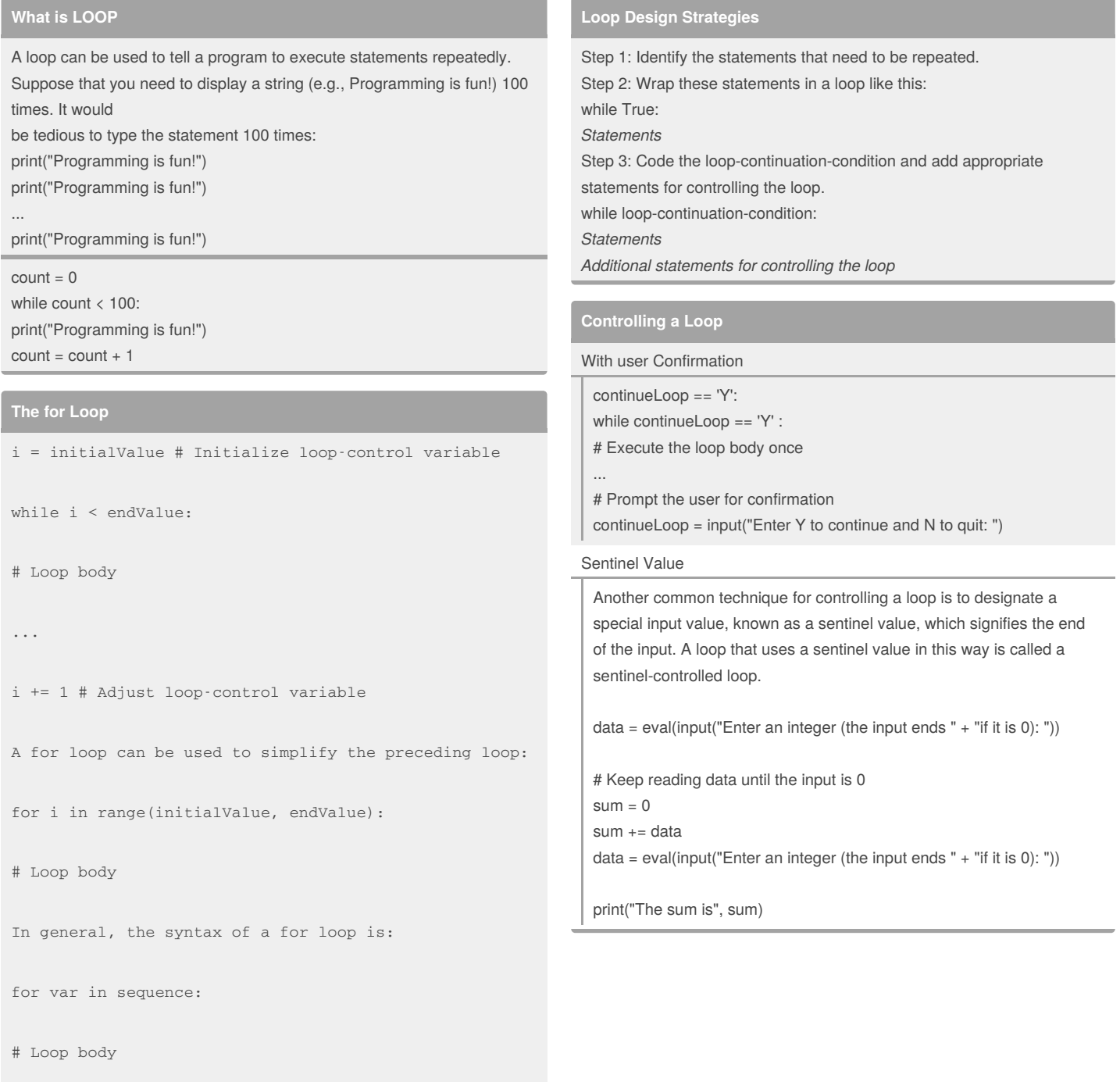

A Python for loop iterates through each value in a sequence.

#### By **MrDeniz** (papapadzul)

[cheatography.com/papapadzul/](http://www.cheatography.com/papapadzul/)

Published 14th November, 2018. Last updated 14th November, 2018. Page 1 of 2.

Sponsored by **CrosswordCheats.com** Learn to solve cryptic crosswords! <http://crosswordcheats.com>

## Unit 5 - Loops Cheat Sheet

by MrDeniz [\(papapadzul\)](http://www.cheatography.com/papapadzul/) via [cheatography.com/68635/cs/17910/](http://www.cheatography.com/papapadzul/cheat-sheets/unit-5-loops)

## Cheatography

#### **Input-Output Redirection**

number = eval(input("Enter an integer: ")) max = number while number != 0: number = eval(input("Enter an integer: ")) if number > max:  $max = number$ print("max is", max) print("number", number)

## **The while Loop**

A while loop executes statements repeatedly as long as a condition remains true. while loop-continuation-condition: # Loop body

#### Statement(s)

 $sum = 0$  $i = 1$ while  $i < 10$ :

 $sum = sum + i$  $i = i + 1$ 

print("sum is", sum)

## **Nested Loop**

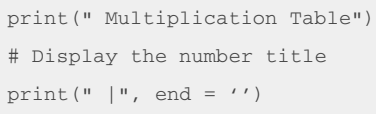

 $print(" " , j, end = '')$ print() # Jump to the new line print ("-

# Display table body

```
print(i, "|", end = '')
# Display the product and align properly
print(format(i * j, "4d"), end = '')
print() # Jump to the new line
```
A loop can be nested inside another loop.

Nested loops consist of an outer loop and one or more inner loops. Each time the outer loop is repeated, the inner loops are reentered and started anew.

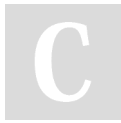

By **MrDeniz** (papapadzul) [cheatography.com/papapadzul/](http://www.cheatography.com/papapadzul/) Published 14th November, 2018. Last updated 14th November, 2018. Page 2 of 2.

## **Keyword break**

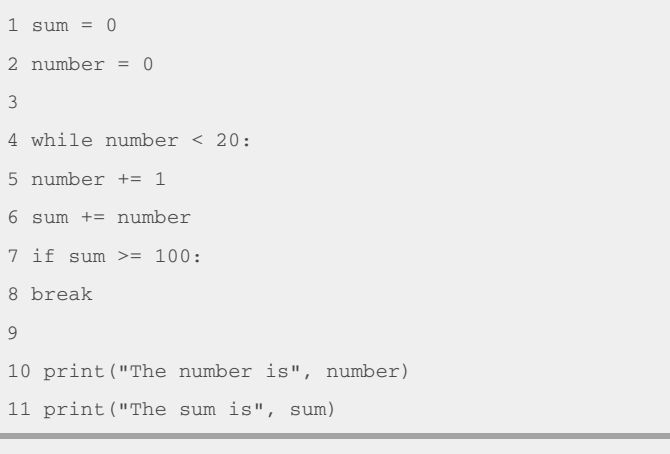

#### TestBreak.py

### **Keyword continue**

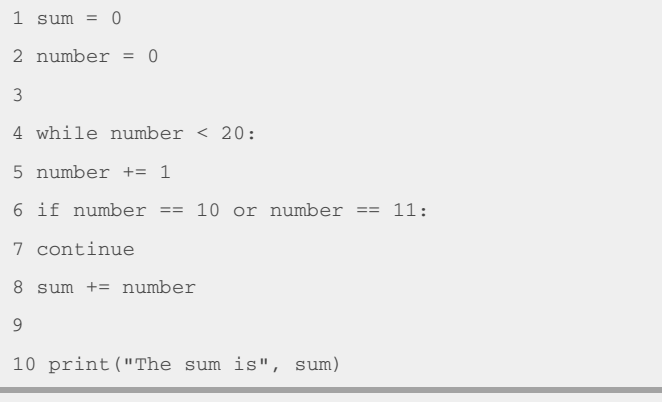

TestContinue.py

Sponsored by **CrosswordCheats.com** Learn to solve cryptic crosswords! <http://crosswordcheats.com>